# JUCON **JBoss Users & Developers Conference** Boston: 2011

Monday, April 25, 2011

John Bailey Red Hat Core Developer for JBoss Application Server

## Optimizing Performance with JBoss Application Server 7

Monday, April 25, 2011

## Agenda

- •Aspects of Performance
- •AS7 Architecture Background
- •Application Server Trimming
- •Thread Pool Tuning
- •Connection Pools Tuning
- •Questions / Comments

# Aspects of Performance

- Boot time time it takes to get up and running
	- •Increases developer productivity
	- •Improves on-demand scaling in cloud environments
	- •Reduces cost in pay-for-usage environments
- •Throughput how much can be done at a given time
	- •Increased throughput can reduce the number of instances required to run a workload
	- •Can reduce the amount of time to run a workload through concurrency

## Aspects of Performance cont.

- Memory footprint how much memory does the system require to run
	- •Leads to lower hardware costs
	- •Decreases time required for garbage collection
- •Disk space how much disk space is required
	- •Leads to lower hardware costs
	- •Reduces the amount of time needed to provision servers by requiring less bandwidth to get media in place

# AS7 Architecture

- •Redesigned from the ground up with performance as a first class design goal
- •Based on the MSC (Modular Service Container) advanced dependency management system
- •Utilizes a modular classloading system
- •Extensible management of application server core facilities
- Centralized configuration limited to a small number of configuration files

SHow of hands. How many know about AS7

**DRES Conference JUDCon 2011: Boston** 

# MSC and Performance

- •Supports multiple service modes allowing services to start and stop immediately, on-demand or lazily
- •Service life-cycles are processed in parallel whenever possible
- •Proper service definitions and creation will lead to improved performance out of the box by dynamically tuning required services
- •Capable of managing extreme numbers of services with a linear performance cost

## JBoss Modules and Performance

- •No more flat classloader!
- •Relies on fine-grained inter-module dependencies
- •Capable of supporting complex module graphs with little overhead
- •Modules are loaded on-demand and un-loaded when no longer needed
- •Only JAR files which are currently in use will occupy runtime memory

## AS Extensions

- Application server building blocks
- •Backed by one or more modules
- •Enable additional functionality to be loaded into the AS
- •Provide custom schema support for enhancing the configuration files

## Subsystems

- •Configuration for a specific aspect of the application server (transactions, logging, security, etc)
- •Utilize a subsystem specific XML schema
- •Responsible for adding required services into the MSC
- •Invoked by the application server during the bootstrap process

## Profiles

- •Grouping of related subsystems
- •Can be extended to provide an inherited set of subsystems
	- •eg. <profile name="default"><include  $profile="web"$ /></profile>
- •Applied to a server group to establish a base set of services for a server or group of servers

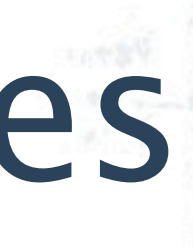

## Example Configuration

## **\${jboss-server-root}/domain/configuration/domain**

...

<extensions>

<extension module="org.jboss.as.logging"/>

...

</extensions>

<profiles>

<profile name="default">

<subsystem xmlns="urn:jboss:domain:logging:1.0">

<console-handler name="CONSOLE" autoflush="true">

<level name="INFO"/>

<formatter>

<pattern-formatter pattern="%d{HH:mm:ss,SSS} %-5p [%c] (%t) %s%E%n"/>

</formatter>

</console-handler>

</subsystem>

...

 ... </profile>

 ... </profiles>

...

## Application Server Trimming

- Goal #1: Reduce the number of running services
- •Goal #2: Reduce the amount of configuration
- •Goal #3: Reduce the number of loaded extensions
- •Goal #4: Reduce the number of modules

# Reduce Running Services

- •Reduce boot time by not starting unneeded services •Reduce memory footprint by eliminating memory used
- by unneeded services
- •Reduce the amount of configuration •Accomplished by disabling unneeded configuration •Can be isolated to configuration within a subsystem or
- 
- a whole subsystem
- •Will cause runtime dependency errors if services are removed which are depended on by other services

## Reduce the Amount of Configuration

- •Reduce boot time by eliminating the need for additional configuration parsing
- •Reduce memory footprint by eliminating additional configuration maintained in-memory by the server
- •Eliminate the need to load extensions when all services and configuration provided by an extension are no longer needed

## Reduce the Number of Loaded Extensions

- •Reduce boot time and memory footprint
	- •No longer registering additional schemas
	- •No longer registering additional subsystem configuration handlers
- •Reduce the number of modules required

**1. Remove the unneeded datasources**

```
...
 <subsystem xmlns="urn:jboss:domain:datasources:1.0">
  <datasources>
   <datasource jndi-name="java:/H2DS" pool-name="H2DS" enabled="false" 
       use-java-context="true">
    <connection-url>dbc:h2:mem:test;DB_CLOSE_DELAY=-1</connection-url>
    <driver-class>org.h2.Driver</driver-class>
    <module>org.h2.Driver#1.2</module>
   <pool> <prefill>true</prefill>
      <use-strict-min>false</use-strict-min>
    </pool>
    <security>
      <user-name>sa</user-name>
      <password>sa</password>
   </security>
   </datasource>
  </datasources>
  <drivers>
   <driver module="com.h2database.h2"/>
  </drivers>
</subsystem>
```

```
 <extension module="org.jboss.as.connector"/>
```
## **2. Remove the unneeded drivers**

<extension module="org.jboss.as.connector"/>

 ... <subsystem xmlns="urn:jboss:domain:datasources:1.0"> <drivers>

<driver module="com.h2database.h2"/>

</drivers>

</subsystem>

**3. Remove the unneeded subsystem**

 ... <subsystem xmlns="urn:jboss:domain:datasources:1.0"> <datasources> </datasources> </subsystem>

<extension module="org.jboss.as.connector"/>

## **4. Remove the unneeded extension**

<extension module="org.jboss.as.connector"/>

# Demo Removing Services

Monday, April 25, 2011

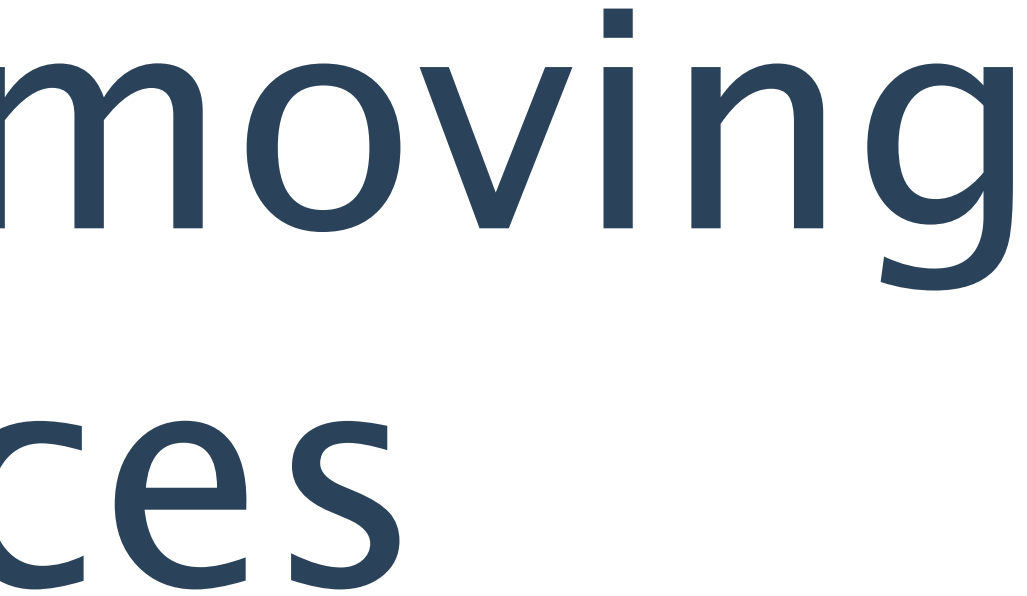

## Custom Profiles

- •Preferable to removing existing subsystem configurations
- •Custom built to include only the subsystem configurations needed
- •Reusable configurations that can simplify the configuration of a new server
- •Can be targeted to support a specific set of requirements

# Example: Basic Web Profile

- •Contains only the most basic subsystems used by web
- •Can be easily applied to a new server to greatly reduce what the server starts up
- •Additional services such as EJB can be enabled by adding the additional subsystem config

<profile name="web">

<subsystem xmlns="urn:jboss:domain:logging:1.0">

...

</subsystem> <subsystem xmlns="urn:jboss:domain:ee:1.0"/> <subsystem xmlns="urn:jboss:domain:naming:1.0"/> <subsystem xmlns="urn:jboss:domain:web:1.0"> <connector name="http" protocol="http" socket-binding="http" scheme="http"/> <virtual-server name="localhost"> <alias name="example.com"/> </virtual-server> </subsystem> </profile>

# Demo Custom Profile

Monday, April 25, 2011

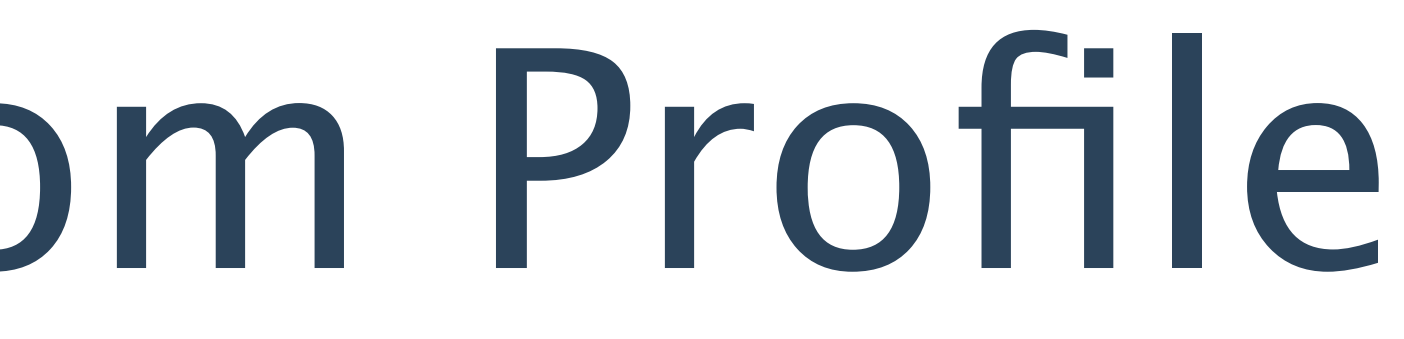

# Questions on AS Trimming?

Monday, April 25, 2011

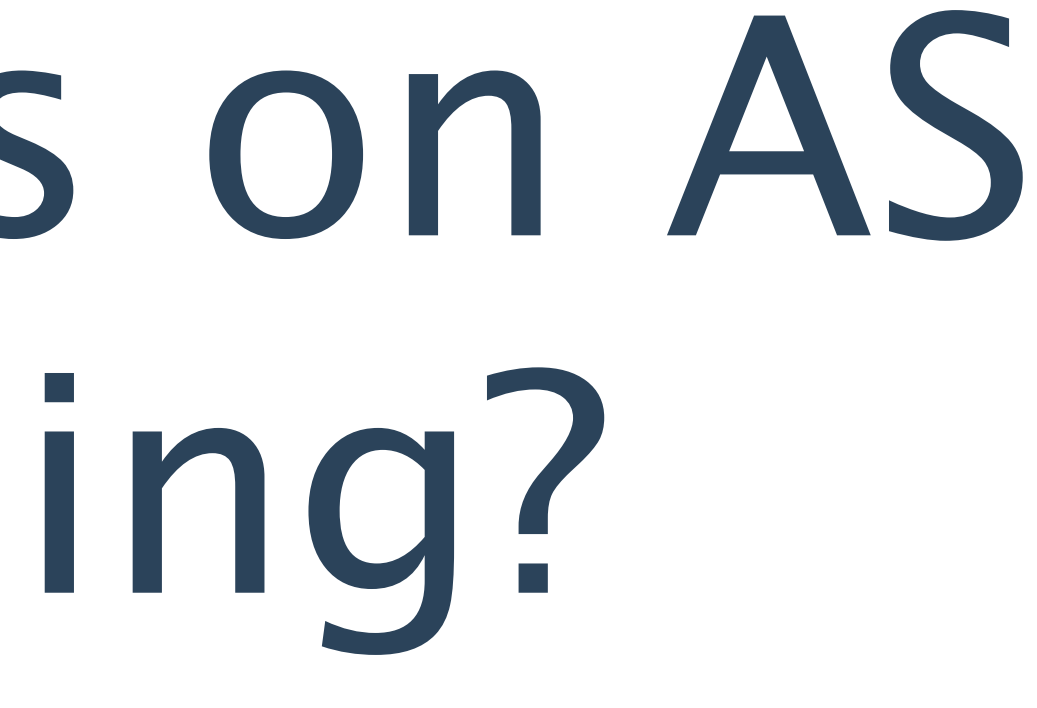

# Thread Pool Tuning

- •Thread pools are primarily used to increase or decrease the number of concurrent tasks executing on an application server
- •Gained throughput for an application server can be obtained by properly controlling the concurrent execution of tasks
- •Thread pools reduce the cost associated with creating threads
- •Thread pools have a number of tuning parameters which allow the thread pool to achieve desired performance characteristics

# Thread Pool Types

## •Unbounded Queue

- •Has a core and maximum size
- •Will create new threads until the core size is reached
- •Will queue tasks beyond the core size
- •Bounded Queue
	- •Core and maximum size and a specified queue length
	- •Will create new threads until the core size is reached
	- •Will queue tasks beyond the core size until queue length is reached

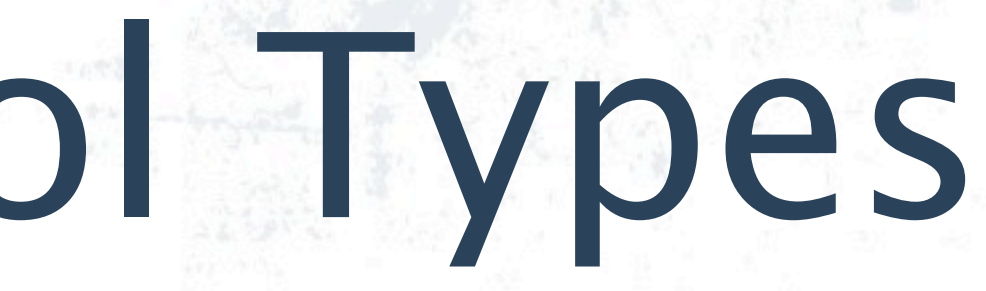

# Thread Pool Types, cont.

## •Queueless

- •No queue, but still maintains a maximum number of threads
- •Will create a new thread up until the max size is hit and then will either block or fail
- •Scheduled
	- •Has a max size
	- •Allows tasks to be submitted on a scheduled basis

## Thread Pool Attributes

- max-threads The maximum threads this pool will have in use at any given time
- •queue-length The queue length for a bounded queue thread pool
- in a bounded queue pool to execute tasks unused thread alive in the pool before destroying it thread to be returned to the pool when a thread is
- •core-threads The default number of threads to keep • keepalive-time - The amount of time to keep an •blocking - Determines whether the pool will wait for a
- 

# Scaled Count

- •All thread pool size attributes are configured as scaled counts
- •Uses a base size and a per-CPU size to determine the actual size
- •The actual size is determine by taking the count attribute and adding it to the per-cpu attribute times the number of CPUs in the system
	- Eg.  $\langle$  max-threads count="10" per-cpu="20"/ $>$ For a two CPU system, the actual count would be 50

## Tuning max-threads

## Eg.  $\langle$  max-threads count="10" per-cpu="20"/>

- •Sized using a scaled count
- •The max threads count should be tuned when you want to limit the number of concurrent tasks executing
- •A max threads count that is too low will result in tasks either failing to execute or blocking waiting for a thread, resulting in reduced throughput
- •A max threads count that is too high will allow too many tasks to run currently and possible exhaust other resources (db connections, filesystem handles, etc)

## Tuning core-threads

- Eg.  $\leq$  core-threads count="10" per-cpu="20"/>
- •Sized using a scaled count
- •Represents the minimum pool size
- •The core threads count should be tuned when you have a good idea of the typical number of concurrently executing tasks
- •A core threads count that is too low will result in somewhat reduced concurrency
- •A core threads count that is too high will keep unnecessary, idle threads in memory at a give time (wastes memory, adds overhead)

# Tuning Queue Length

- •Sized using a scaled count
- •Represents the number of tasks that can be queued while waiting for a core thread
- •A queue size that is too low will cause a unnecessary number of tasks blocking or failing to execute
- •A queue size too large will cause delays in the task execution and will not be maintained by the blocking characteristics

Eg. <queue-length count="10" per-cpu="20"/>

# Tuning keepalive-time

- The keep alive parameter should be tuned to help keep threads alive as needed based on current work-loads
- •A keep alive time that is too low will cause threads to be destroyed earlier and possible miss the opportunity to reuse a thread for the next task
- •A keep alive time that is too high will keep threads open longer than necessary and can possible keep the pool full of unused threads

Eg. <keepalive-time time="10" unit="SECONDS"/>

# Thread Pool Example

- Example uses a queue to hold onto tasks when core threads are not available
- The core threads will be 5 on a dual core machine
- The queue length will be 50 on a dual core machine
- The max threads will be 50 on a dual core machine
- The pool will hold onto a thread for 10 seconds once not in use

<bounded-queue-thread-pool name="jca-short-running" blocking="true" allow-core-timeout="false"> <core-threads count="1" per-cpu="2"/> <queue-length count="10" per-cpu="20"/> <max-threads count="10" per-cpu="20"/> <keepalive-time time="10" unit="SECONDS"/> </bounded-queue-thread-pool>

# Questions on Thread Pool Tuning

Monday, April 25, 2011

## Connection Pool Tuning

- •Used to control the number of active connections to a database
- •Proper configuration of a connection pool can increase application server throughput
- •Can reduce the time it takes for an application to gain access to a database
- •Can also restrict the number of active connections to a database

## Connection Pool Parameters

- min-pool-size The minimum number of connections to keep in the pool
- max-pool-size The maximum number of connections to keep in the pool
- •prefill- Whether the pool should be pre-filled with the minimum number of connections
- •use-strict-min Whether idle connections below the min-pool-size should be close

## Connection Pool Parameters cont.

- •blocking-timeout-millis the maximum time in milliseconds to block while waiting for a connection before throwing an exception
- idle-timeout-minutes maximum time in minutes a connection may be idle before being closed
- allocation-retry the number of times that allocating a connection should be tried before throwing an exception
- allocation-retry-wait-millis time in milliseconds to wait between retrying to allocate a connection

## Tuning min-pool-size

- •Controls the minimum number of connections managed by the pool
- •A minimum size too low can cause increased connection acquisition time for applications
- •A minimum size that is too high will hold unneeded connections and waist resources on both the application server and the database server

# Tuning max-pool-size

- •Controls the maximum number of connections managed by the pool
- •A maximum size too low can cause callers to block or receive and exception while waiting for a connection to be available
- •A maximum size that is too high will can cause the number of connections to overrun the available resources on the application or database server

## Tuning prefill and usestrict-min

- •Enable prefill if the pool should be filled with the minimum number of connections upon creation
- •Prefilling can reduce the time it takes for the initial requesters to get a connection
- •Enable use-strict-min if the pool should never drop below the minimum number of connections
- •Use strict minimum can reduce the time it takes to get a connection after an idle period
- •Both prefill and use-strict-min can cause unneeded connections to be maintained

## Tuning blocking-timeoutmillis

- •Lower blocking timeout can cause a requests to fail more frequently, but can give additional control back to the application to maintain a higher responsiveness under heavy load
- •A higher blocking timeout can allow more requests to succeed, but cause the application to have lower responsiveness when a high number of requests start blocking

## Tuning idle-timeoutminutes

- •The amount of time a connection is allowed to be idle before being closed and removed from the pool
- •A longer idle timeout will allow less re-connections by keeping more connections alive
- •A shorter idle timeout will help reduce the number of application and database server resources in use at a given time

# Tuning allocation-retry

- Number of times that allocating a connection should be tried before throwing an exception.
- •A higher number of allocation retries will help reduce the number of connection failures if short outages occur
- •A lower number of allocations will give control back to the application faster when failures occur

## Tuning allocation-retrywait-millis

- •Time in milliseconds to wait between retrying to allocate a connection
- •A longer retry wait will reduce the number of attempts to retry when a outage occurs, but will cause a longer connection time for short outages
- •A shorter wait time will acquire a connection faster when an outage is resolved, but will use more resources attempting to connect

## Connection Pool Example

```
<datasource jndi-name="java:/H2DS" pool-name="H2DS">
<pool>
```
- Example datasource that will maintain at least one connection throughout its lifetime
- The datasource will not allow more than ten concurrent connections
- If the pool is exhausted requesters will block for up to 30 seconds
- Each connection can remain idle in the pool for up to 15 minutes
- A connection failure will be retried up to two times 5 seconds apart

```
 <min-pool-size>1</min-pool-size>
```

```
 <max-pool-size>10</max-pool-size>
```

```
<prefill>true</prefill>
```

```
 <use-strict-min>false</use-strict-min>
```

```
 </pool>
```

```
 <timeout>
```

```
 <blocking-timeout-millis> 30000</blocking-timeout-millis>
<idle-timeout-minutes>15</idle-timeout-minutes>
```

```
 <allocation-retry>2</allocation-retry>
```

```
 <allocation-retry-wait-millis>5000</allocation-retry-wait-millis>
</timeout>
```

```
</datasource>
```
# Questions on Connection Pool Tuning

Monday, April 25, 2011

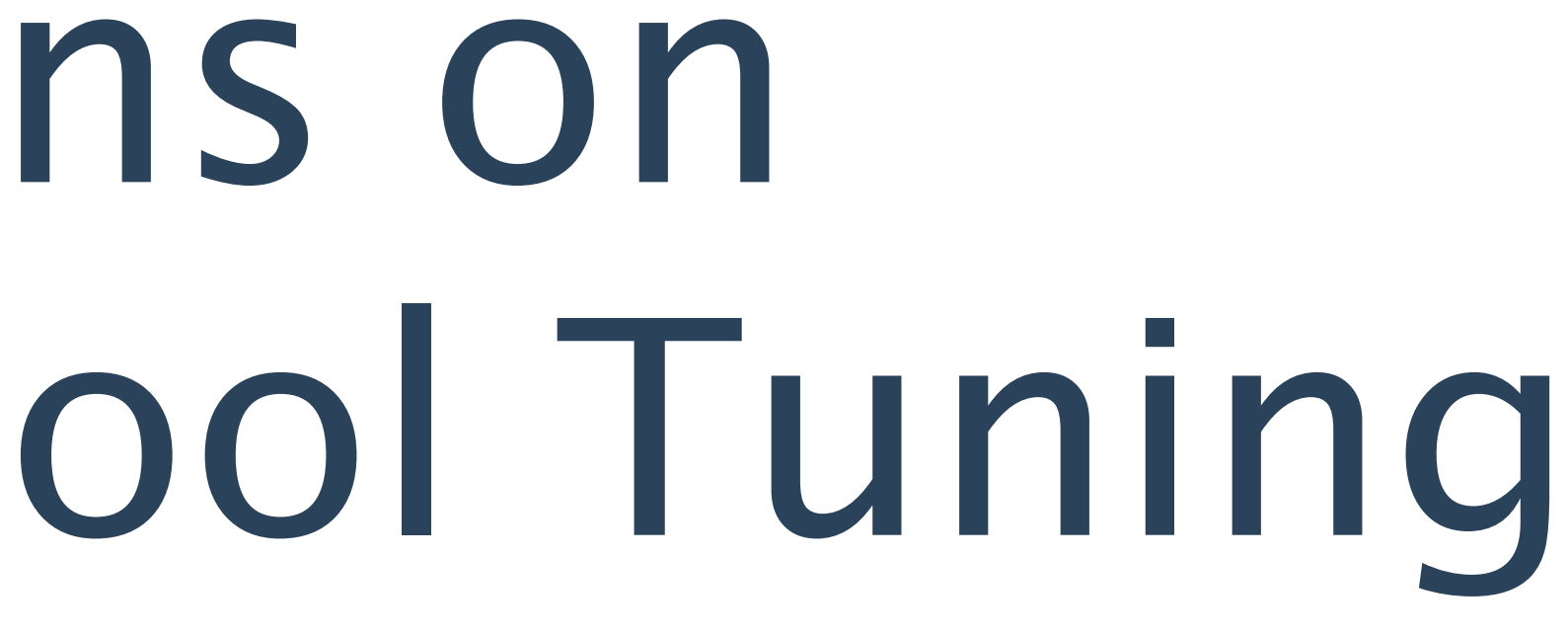

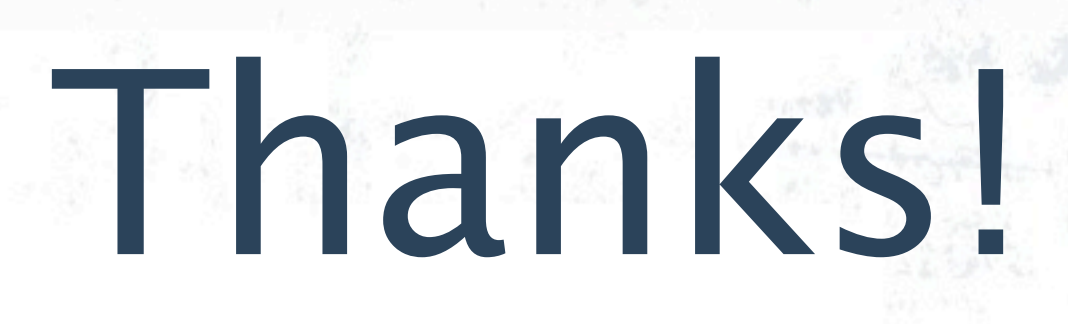

SAMPLE TOOK

 $\frac{1}{2}$ 

Monday, April 25, 2011